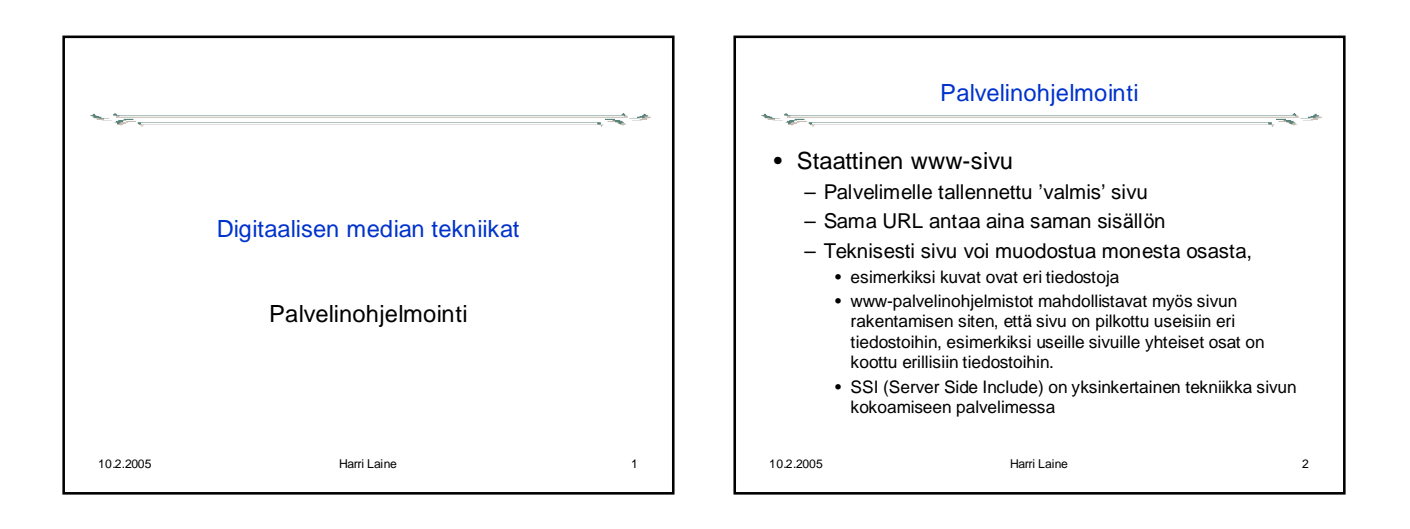

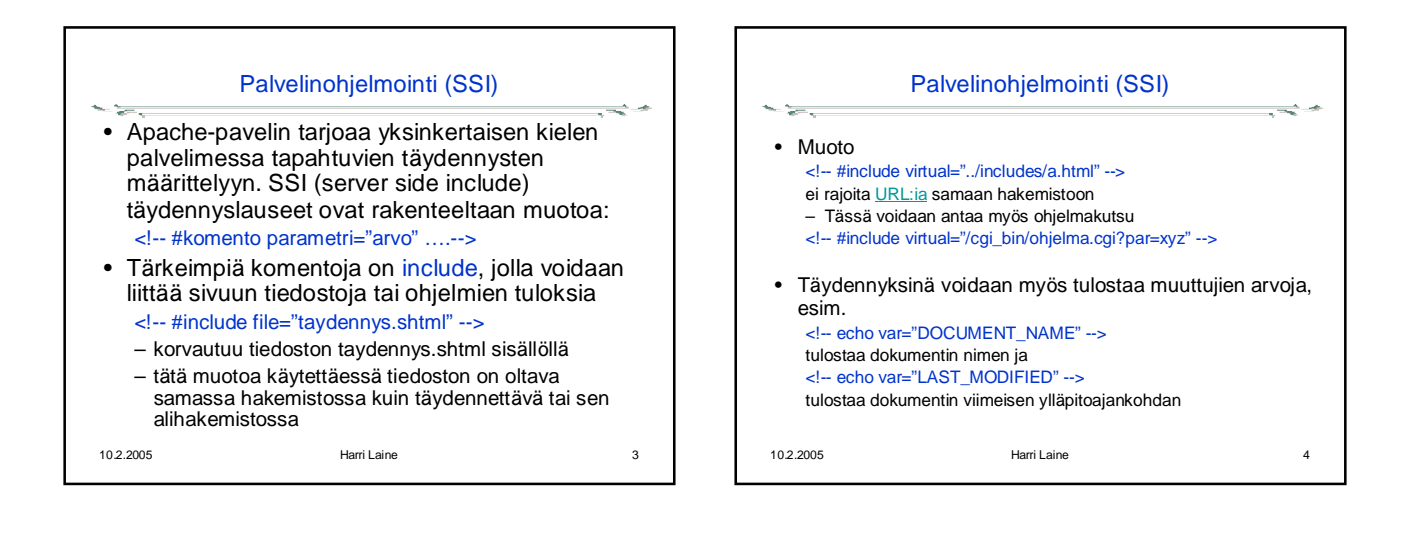

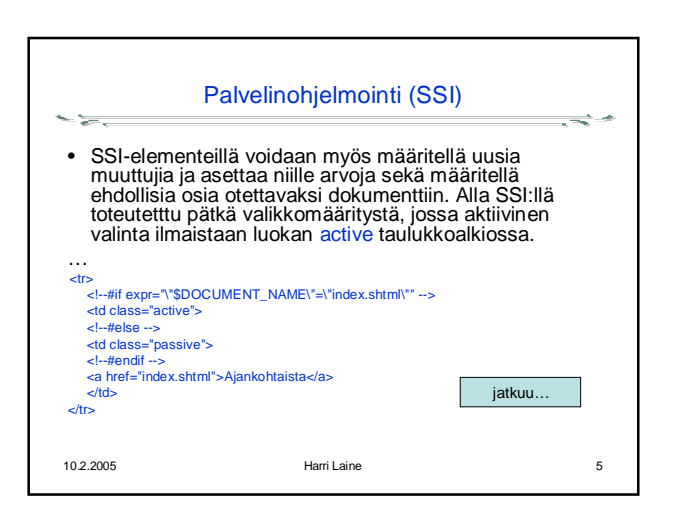

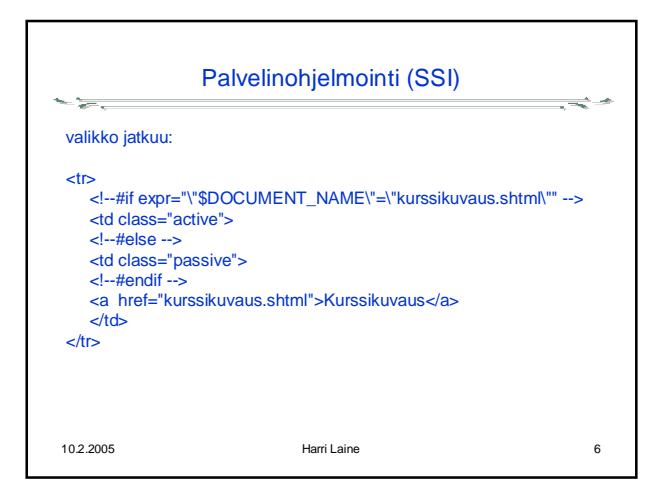

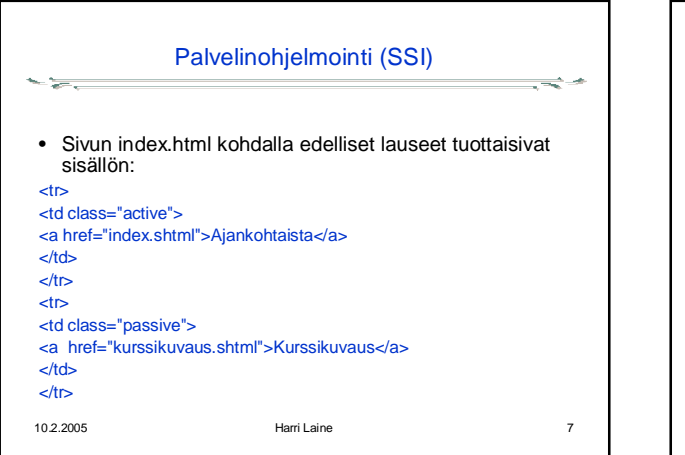

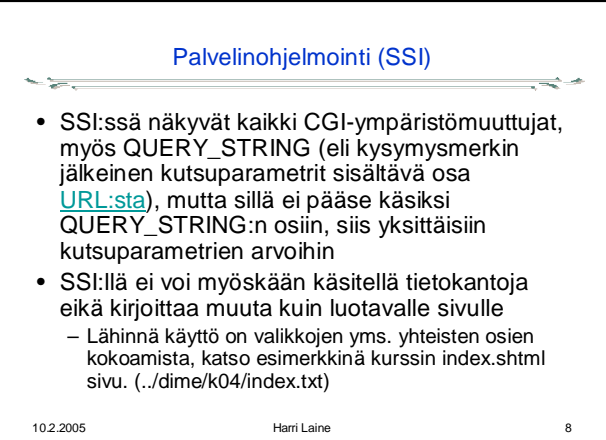

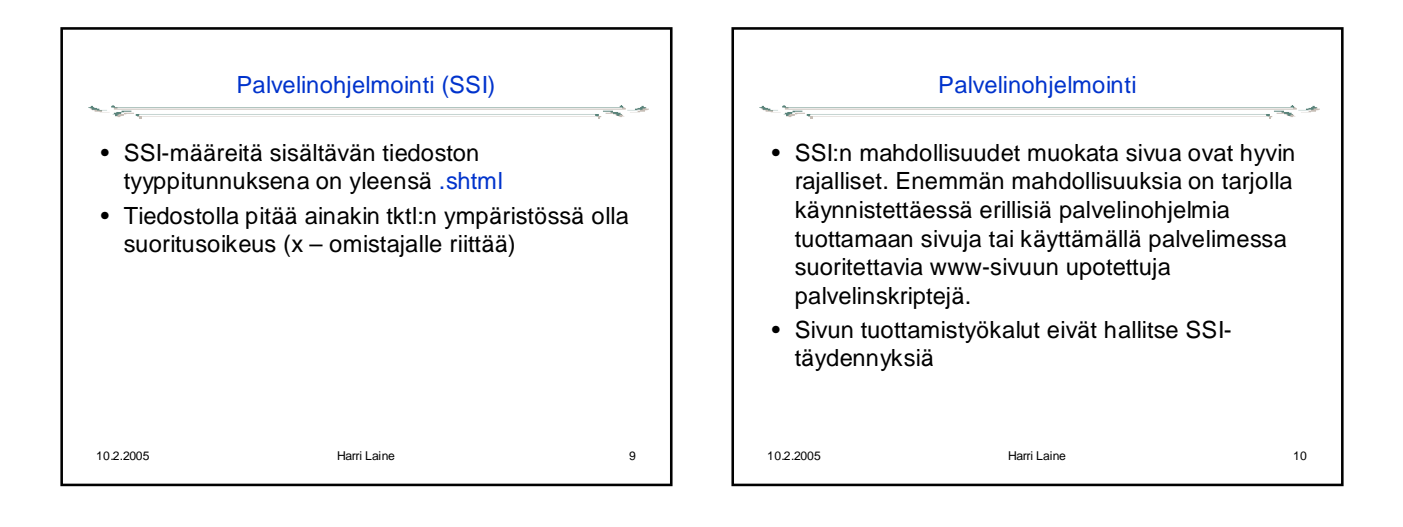

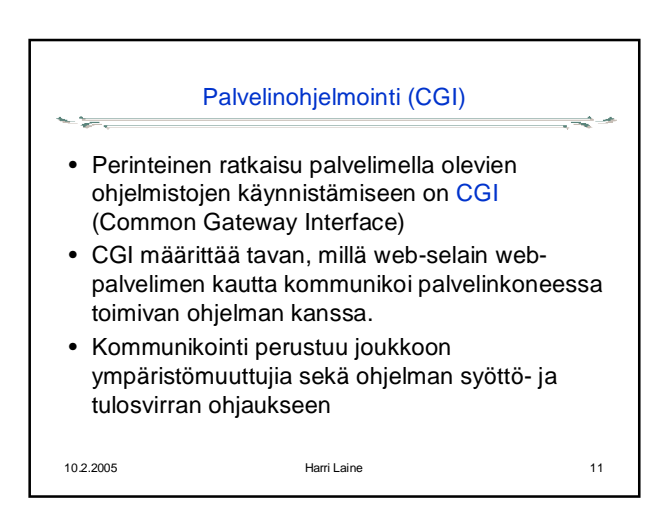

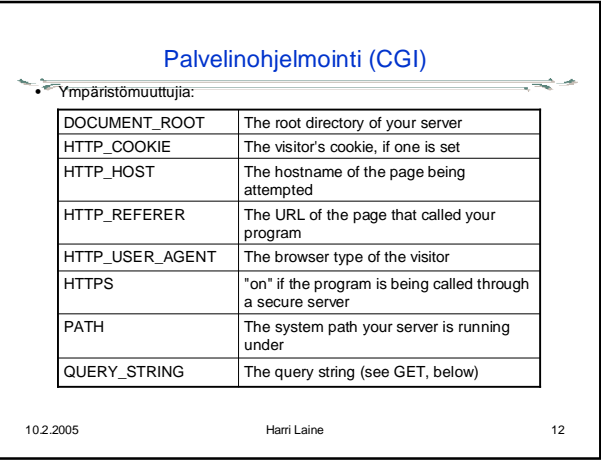

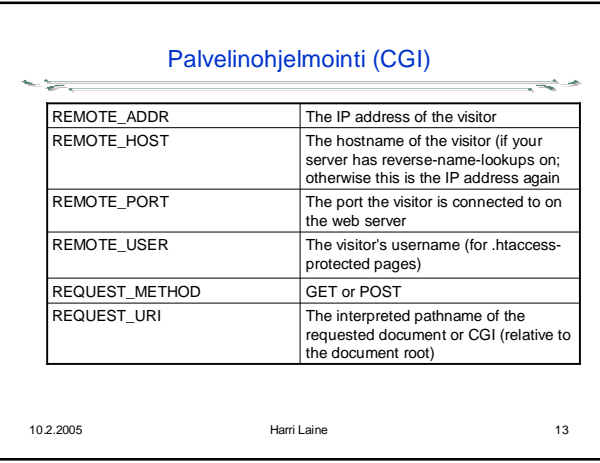

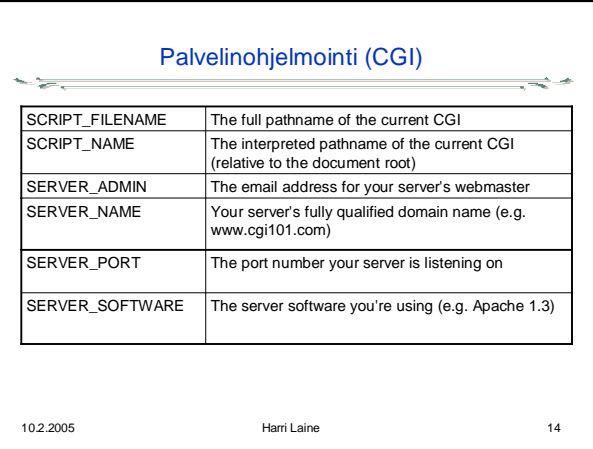

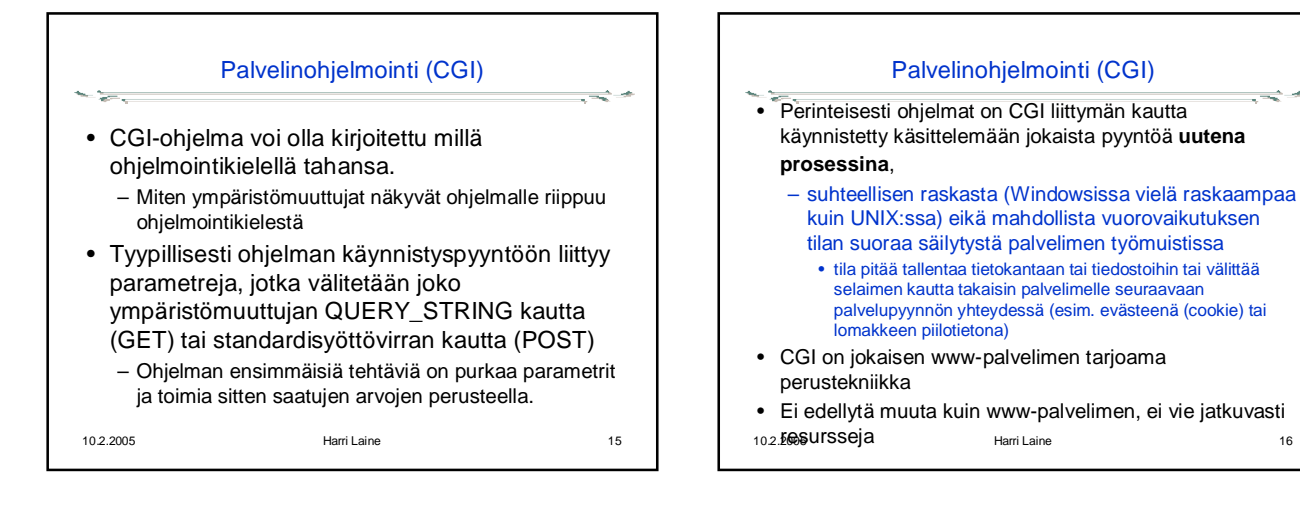

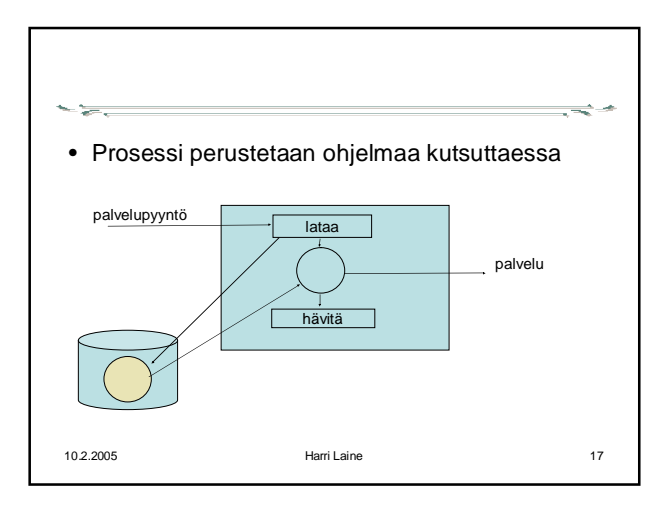

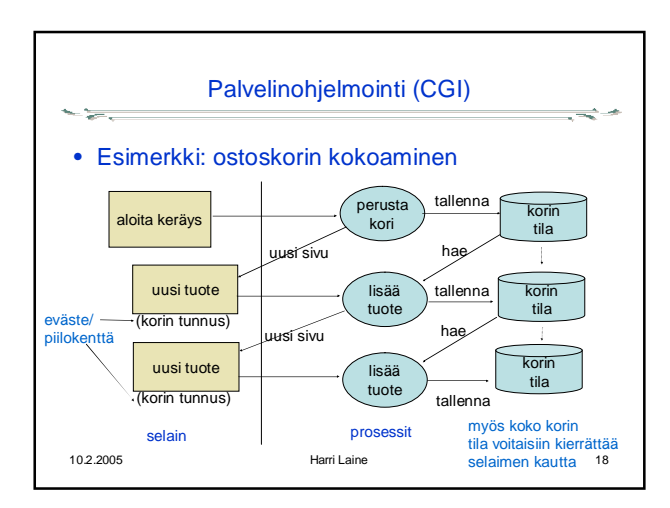

istuntojen tilat

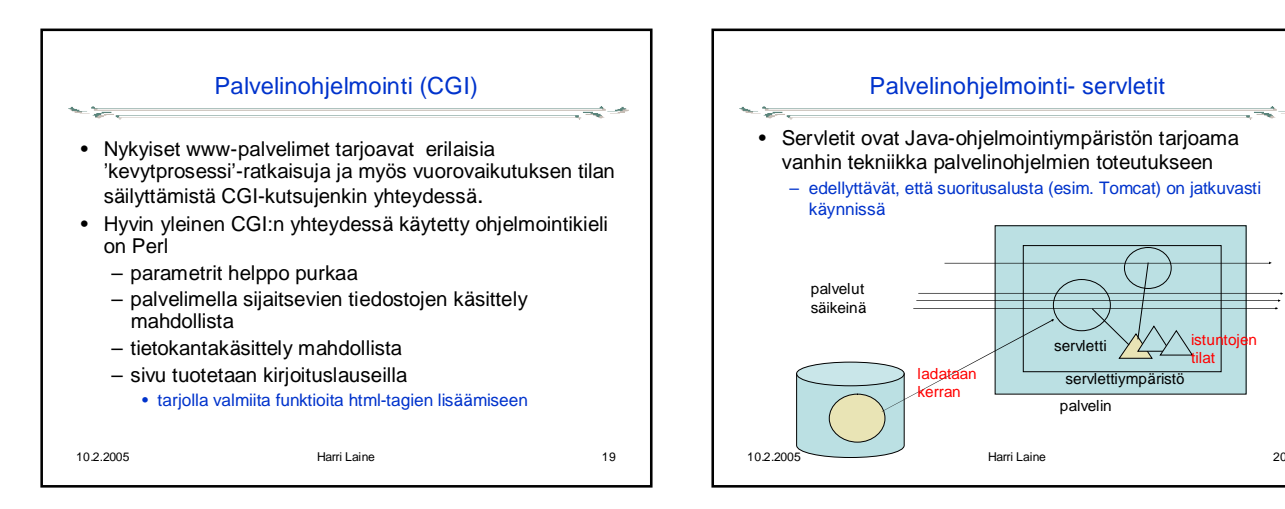

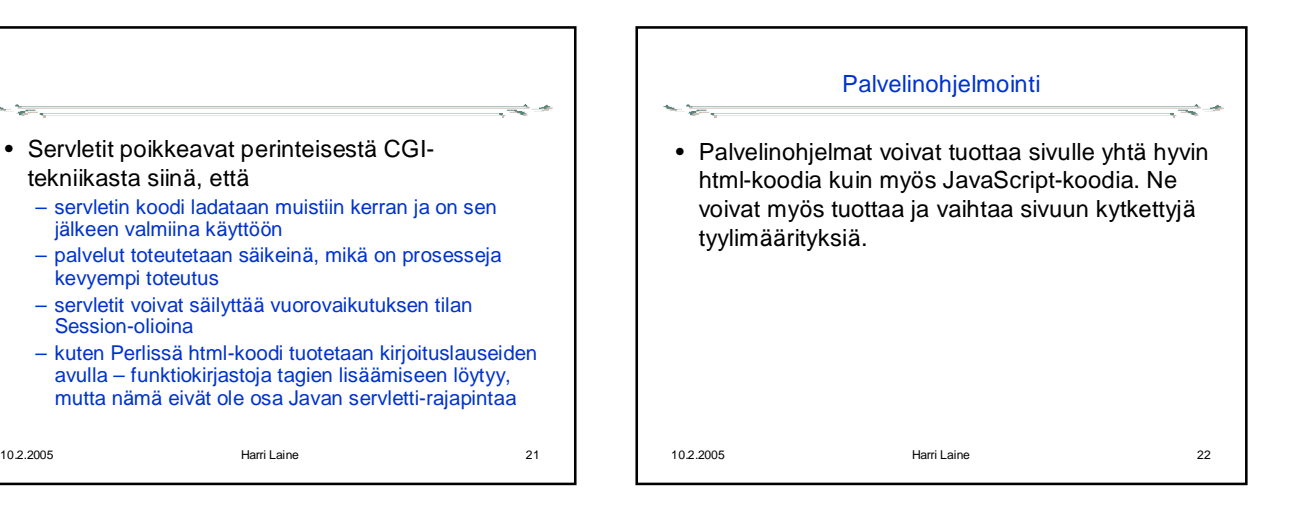

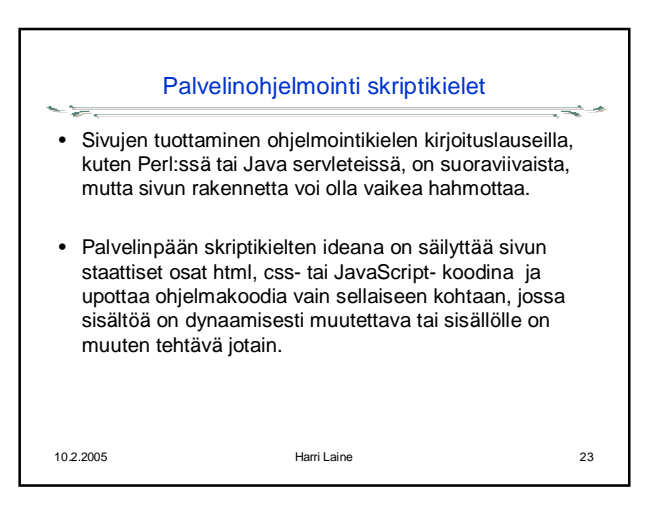

• Servletit poikkeavat perinteisestä CGI-

– servletin koodi ladataan muistiin kerran ja on sen

– palvelut toteutetaan säikeinä, mikä on prosesseja

– servletit voivat säilyttää vuorovaikutuksen tilan

tekniikasta siinä, että

an taon.<br>Marejeo

kevyempi toteutus

Session-olioina

jälkeen valmiina käyttöön

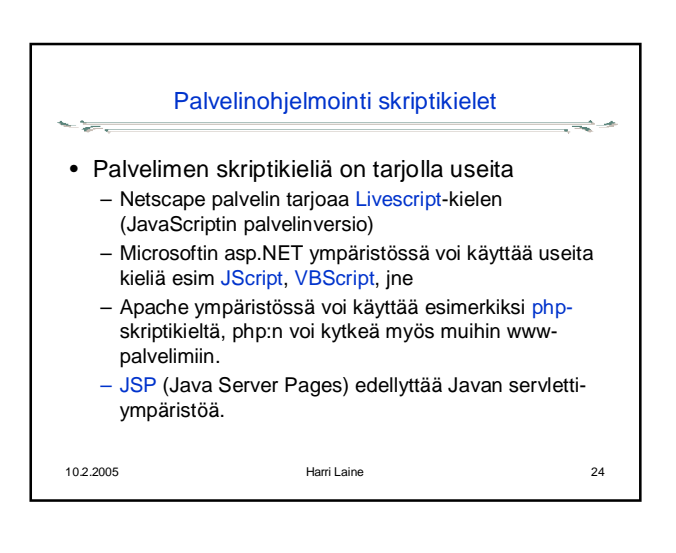

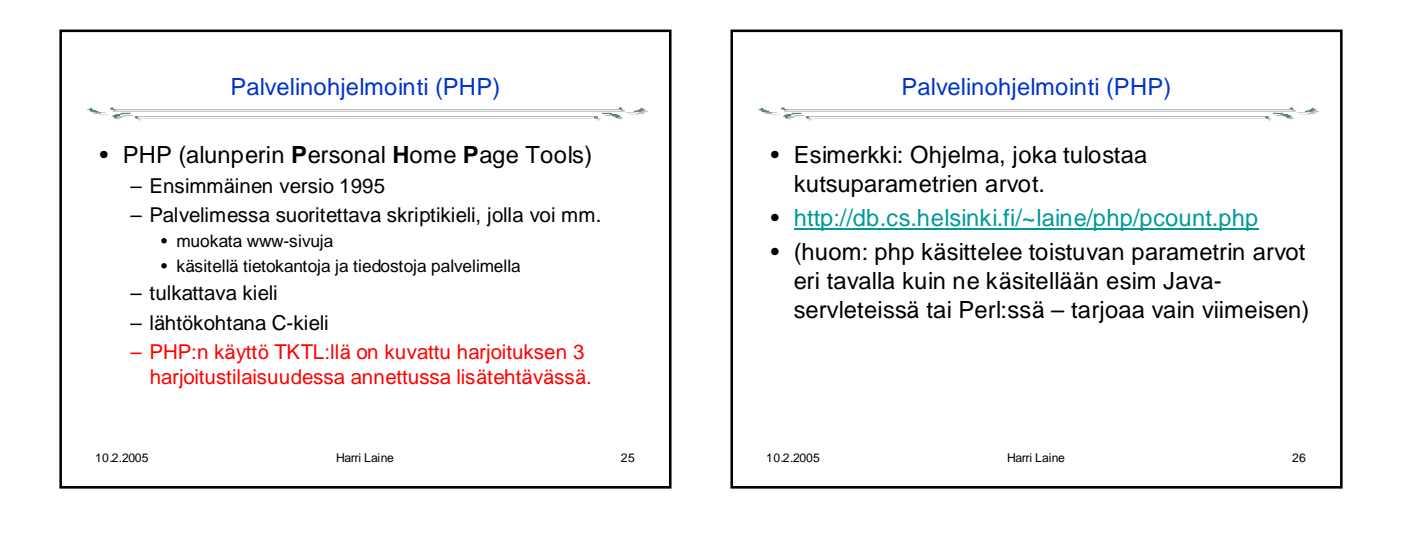

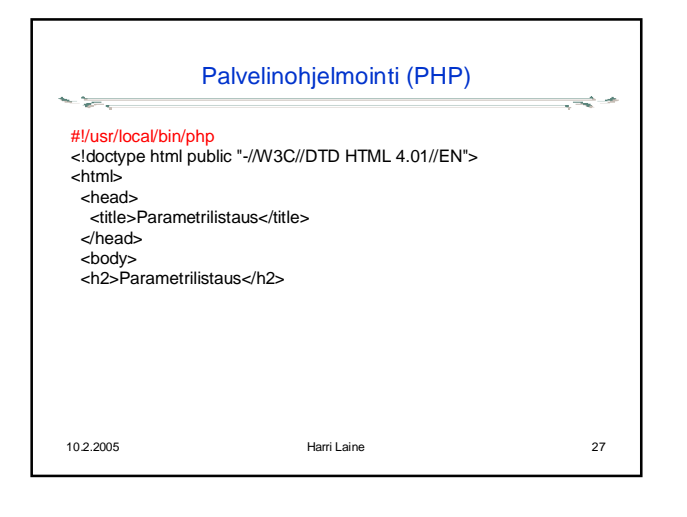

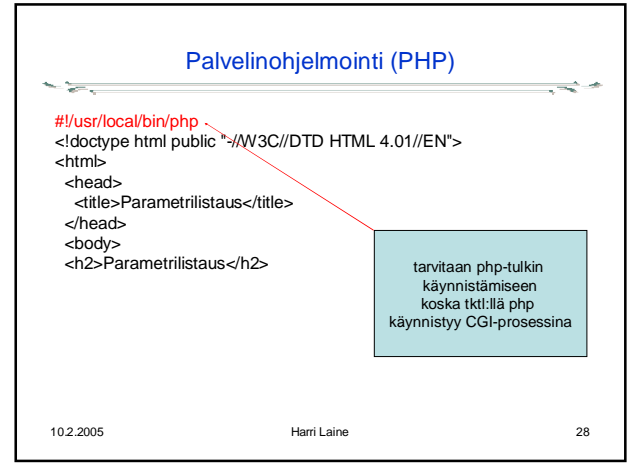

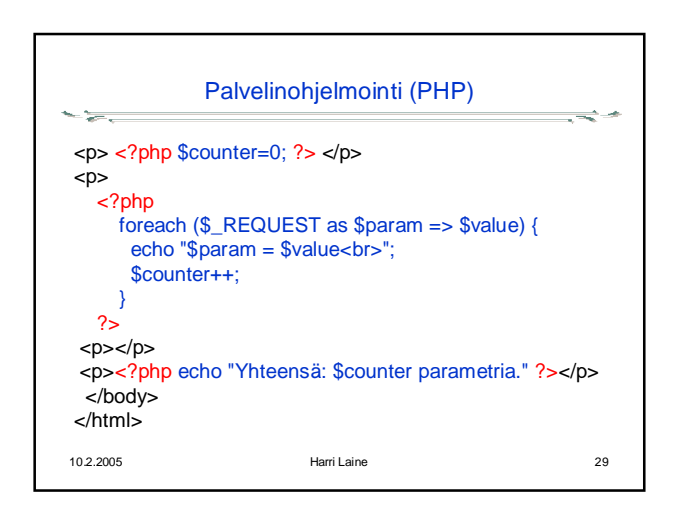

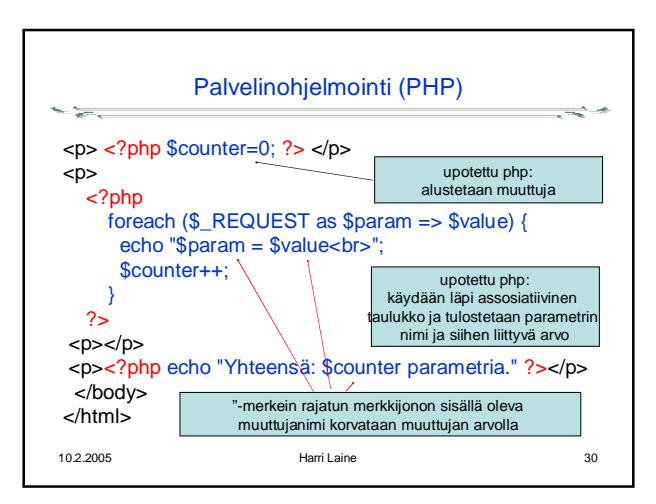

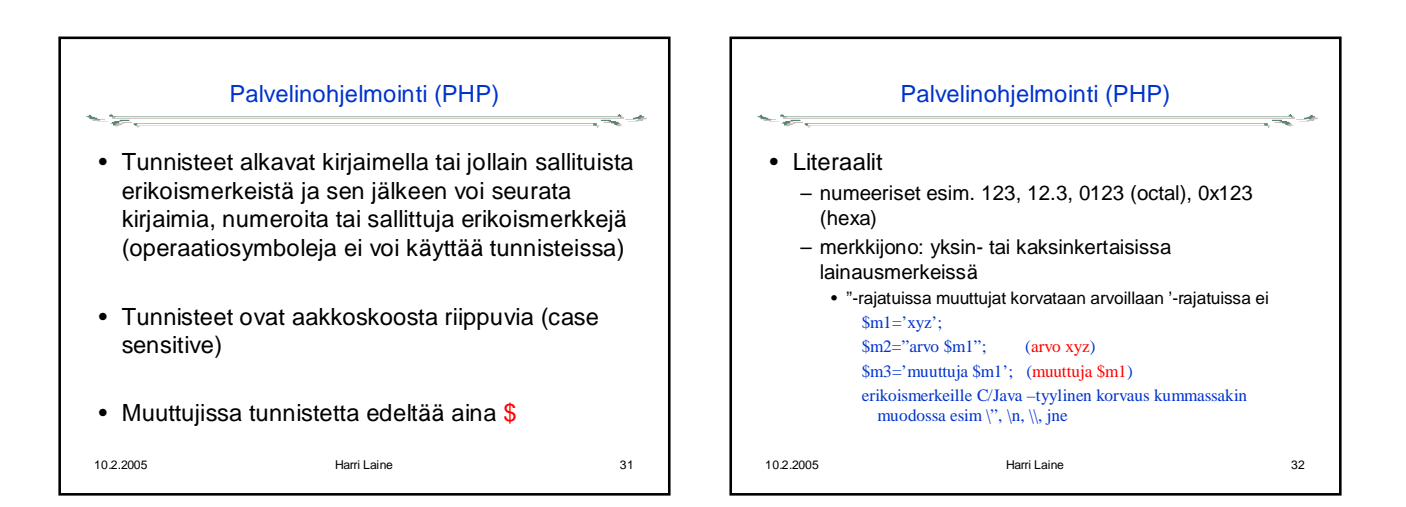

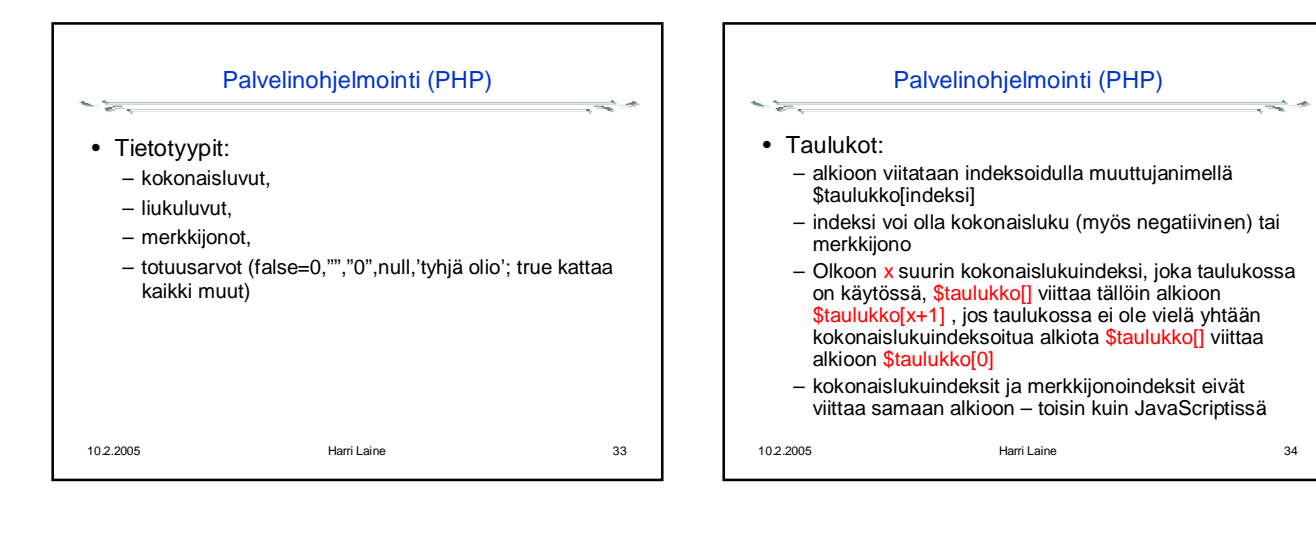

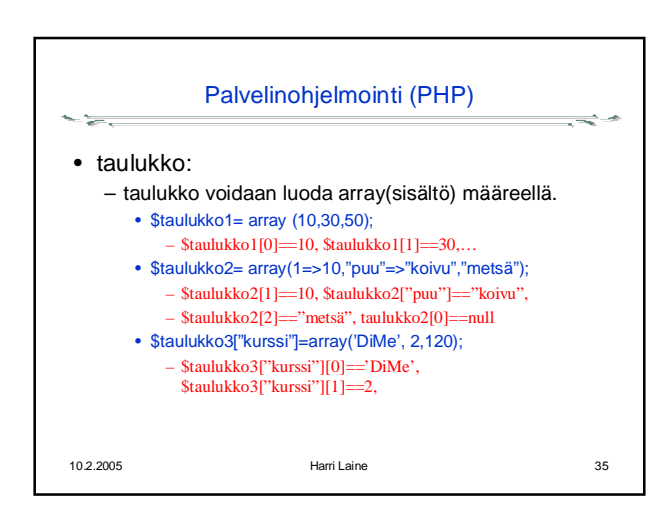

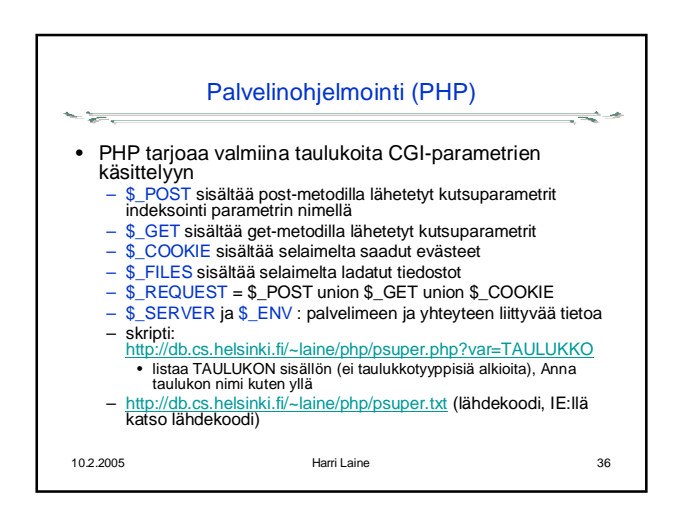

é

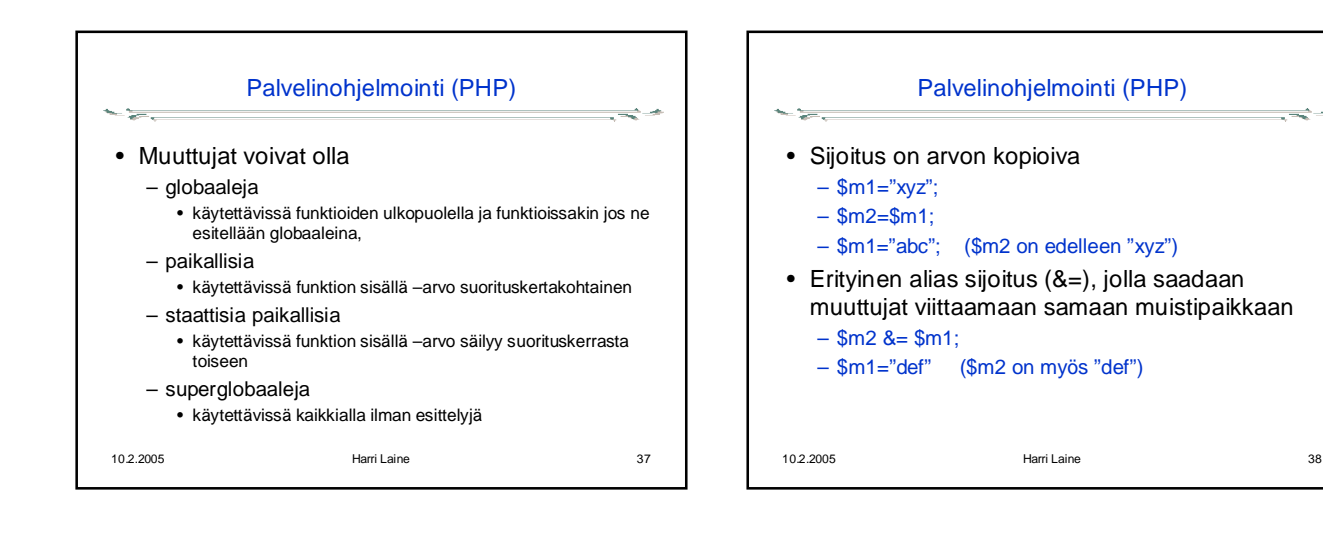